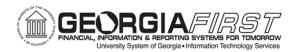

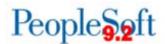

## Cash Advance Process Flow

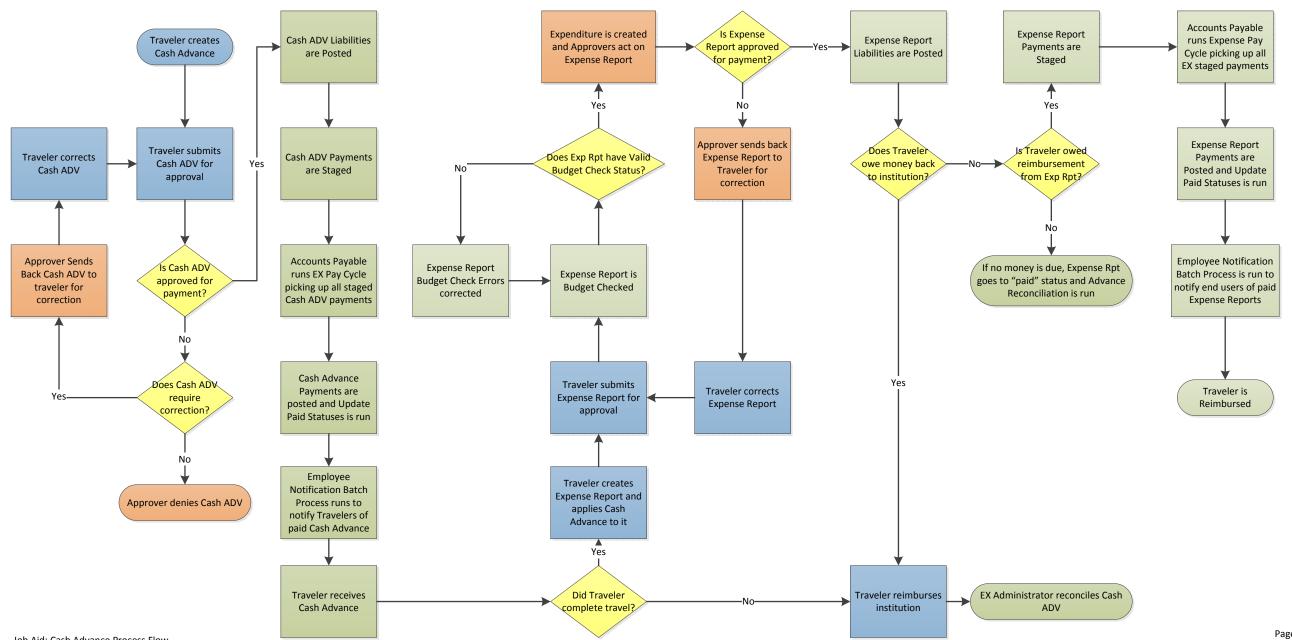